## CodySoft April 9th 2020 release notes:

## Plan Benefit Package Module:

- 1. Sort and Order fields on PBP Export
  - a. Select the fields you want to export in each section

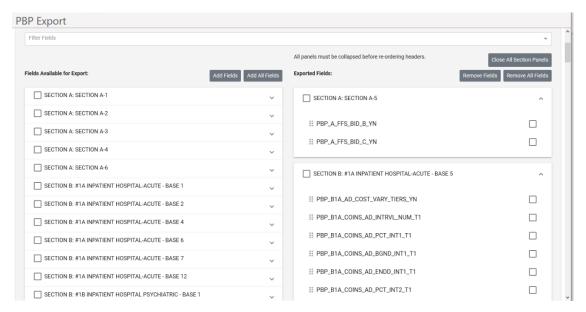

- You can change the order of fields if you want your report to have a different ordering.
  Use the move icon to select and reorder fields in the list.
- c. You can reorder individual fields or entire sections.
- Ability to Save Your Export to an Existing Report to Overwrite it, versus Saving As with a new name

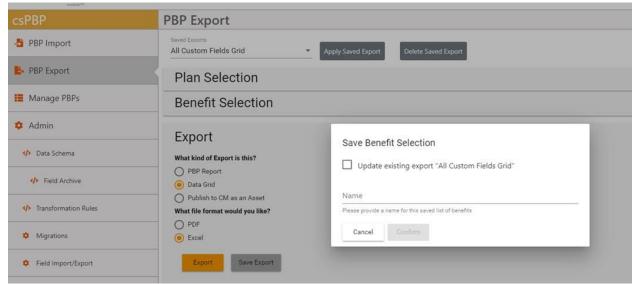

## 3. Ability to upload a PBPDICT.mdb file as a Schema

a. This option is now available on the Upload Schema tab

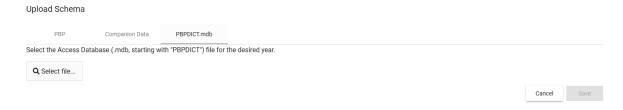